#### **Photoshop CC 2015 Version 17 Crack Keygen Download**

# [Download](http://evacdir.com/carcross/ahorros/ZG93bmxvYWR8am40Tld0dWNYeDhNVFkxTmpZd05ESTNOSHg4TWpVNU1IeDhLRTBwSUZkdmNtUndjbVZ6Y3lCYldFMU1VbEJESUZZeUlGQkVSbDA/cupholder/?UGhvdG9zaG9wIENDIDIwMTUgdmVyc2lvbiAxNwUGh/sixes=frogmore)

# **Photoshop CC 2015 Version 17 Crack Free Download (Updated 2022)**

\* Creative Suite 5 (sometimes called CS5), which includes Photoshop \* Photoshop Elements, an affordable photo editor available for various platforms \* Photoshop Lightroom, a Lightroom image development and editing platform \* Adobe Photoshop Elements, a feature-rich alternative to Photoshop \* Bridge, a streamlined image manager \* Camera Raw, a filter that provides an image-editing preview before image development \* Photoshop Express, an offline application Photoshop provides five major editing tools: 1. Channels, which include color, grayscale, and black-and-white. These can be used to manipulate color, contrast, and tonal balance. 2. Smart Blur, which offers a smooth blur between two layers by blending the layers. 3. Lens Correction, which corrects the basic lens characteristics found on any camera, including vignetting, distortion, and focus. 4. Levels, which can make adjustments to brightness and contrast. 5. Curves, which can make adjustments to brightness and contrast.

#### **Photoshop CC 2015 Version 17 Free X64**

The five main things you can do with Photoshop Elements are: Edit, arrange, enhance, work with files and save. You can also create PDF files, save an image to a new file with a different extension, copy and paste images, access the library, and organize your files. The element is free to use. What is the difference between Adobe Photoshop and Photoshop Elements? Element uses Photoshop's many tools, but includes some of the features of Photoshop Elements. Some tools include: Merge to make two or more photos into one; Adjust layers; Edit Smart Objects; Remove spots and spots on images; Adjust Color, Brightness, Contrast, and Sharpness; Adjust edges and shapes; and Embed and embed. All of these tools can be used in Elements without activating

Photoshop. There are no extra cost for using Elements and there are no time restrictions. Elements does not work with any Photoshop plugins. There are many free plugins available online to enhance Elements, and you can use any Photoshop plugin in Photoshop. One of the main reasons for not using Adobe Photoshop Elements is the need to buy a new license for Windows and Mac. It works on Windows XP, Vista and Windows 7. It supports Mac OS 10.6 and higher. It supports basic image formats like JPEG, TIFF and PSD. It does not support more complex formats like RAW, RGF, NEF and NEF+ (NEF 8.3). You can save images in 5 different formats; in addition to the standard JPG, TIFF, BMP, GIF and WebP formats. It includes many tips and alternatives to the main tools that allow you to do more than you would with Photoshop. How do I create an image and use the tools in Adobe Photoshop Elements? You can use Elements like any image editor and create a lot of different effects. It is a good way to learn how to use Photoshop. Use the following video to learn how to use Photoshop Elements: It is possible to modify images, create and improve them, and use all of the tools in Photoshop Elements. You can learn many new techniques and create amazing images in just minutes. There are many tutorials available online. With the tools in Photoshop Elements, you can easily add effects to images, change the format, modify colors and colors, enhance images, crop, edit shapes, remove objects, combine, share, and organize your files. Using the tools in Photoshop Elements a681f4349e

## **Photoshop CC 2015 Version 17 Free**

Mikhail Gorbachev donned a fake mustache and was photographed by posing as the Soviet leader on the infamous cover of National Enquirer's "Above-Ground Nuclear Munitions" edition in May 1988. Also featured on the cover is former President Ronald Reagan, former Austrian chancellor Bruno Kreisky, and Soviet premier Mikhail Gorbachev. Gorbachev, according to a June 6 New York Times report, made the cover as an apparent rebuttal of an article in the Enquirer that labeled Reagan, who had recently embraced Gorbachev's attempts to ease tensions between the US and the USSR, as "Moscow's Man in Washington." The false cover included a photograph of Reagan next to former British prime minister Margaret Thatcher, and next to a smiling Gorbachev and an "anti-nuclear missiles" symbol. The Los Angeles Times said it knew what Gorbachev was "mocking" the Enquirer's cover. Jim McGrath, editor of the Enquirer, said Gorbachev wanted to mock Reagan's political enemies. Gorbachev, who grew up in the Soviet city of Gorky, created the Bonfire of the Vanities exhibit in 1987 as a "major gesture toward reform" of his nation. The Enquirer said at the time that the display demonstrated Gorbachev's commitment to furthering his country's defense policies as well as to "clear the air" with the US. The Enquirer cited a 1988 statement by the institute's director, Michael Kammen, who said that the exhibit was designed to be "a bombshell." The article noted that a simple search of "the institute's Web site turns up more than 300 essays, articles, [and] cartoons" that argue in favor of eliminating nuclear weapons. A Part of Hearst Digital Media Esquire participates in various affiliate marketing programs, which means we may get paid commissions on editorially chosen products purchased through our links to retailer sites.  $1 \ 0 \ E \times p \ a \ n \ d$  $(-13 * x * * 2 + 5 - 2 * x * * 2 - 2) * (-13 +$ 

### **What's New In?**

Developing an examination program: high school students with learning disabilities. This study examined the effectiveness of an examination program for students with learning disabilities. It looked at the effects of diagnostic, programmatic, and curricular intervention and their interrelationships. We used 2 years of pretest and posttest longitudinal data on two groups of students with learning disabilities to show significant improvements in basic skills after intervention. For students in the experimental group, there was a highly significant improvement in skills in reading comprehension, basic skill assessment, and essay writing. The results are discussed in terms of the importance of clearly specified programmatic goals, diagnostic focus, and curricular intervention.

# **System Requirements For Photoshop CC 2015 Version 17:**

Minimum: Requires Windows XP/Vista/7/8,.NET Framework 4.5, Microsoft Office 2003 or later. Recommended: Windows 7,.NET Framework 4.5, Microsoft Office 2003 or later. Version 1.0 Release: Enables you to create traditional and HTML version of a story simultaneously, and use the other version to edit it. This version works with basic web browsers, including Internet Explorer, Mozilla Firefox and Google Chrome. Enables you to create traditional and HTML version of a story simultaneously

Related links:

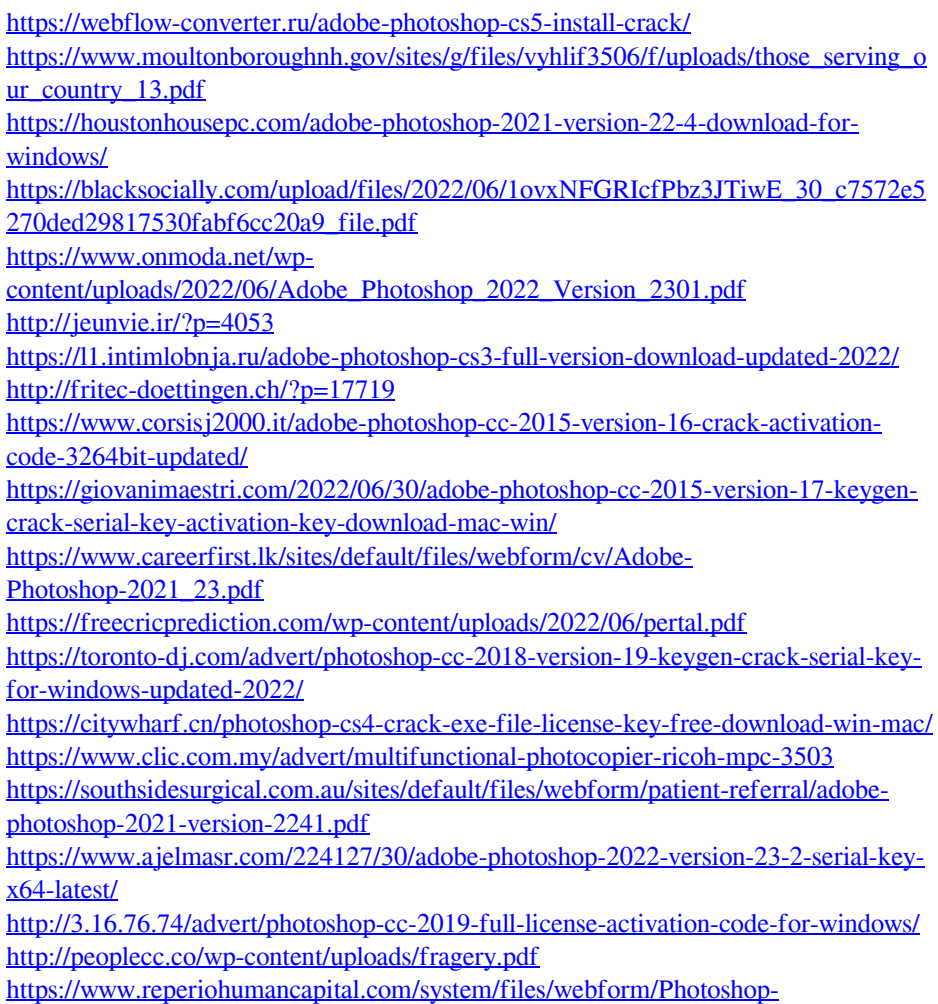

[CC-2014\\_3.pdf](https://www.reperiohumancapital.com/system/files/webform/Photoshop-CC-2014_3.pdf)